# **Générateur de trames Quel PIC : 16F88 ou 16F886 ?**

Jean-Paul YONNET F1LVT / ADRASEC 38 F1LVT@yahoo.fr www.F1LVT.com

Au départ, le générateur de trames a été conçu pour pouvoir tester les décodeurs de trames, et pour pouvoir construire des mini-balises. Comme l'utilisation de vraies balises pose problème car elles sont détectées par le système COSPAS-SARSAT, nous avons développé un système qui envoie des trames de balise similaires aux trames reçues. Le générateur synthétise des signaux en forme de créneaux avec un PIC 16F88 [1].

Les trames COSPAS SARSAT sont modulées en PSK à 400 bauds. Quand on reçoit une trame par un récepteur NBFM calé sur une des fréquences 406, le signal reçu est une suite de pointes alternativement positives et négatives. Pour recréer ce type de signal avec notre générateur de trames, il suffit de filtrer la sortie [2]. On obtient alors exactement les mêmes signaux que ceux sortant d'un récepteur FM en écoute d'une balise. Le générateur de trames permet ainsi de tester très facilement un décodeur de trames.

La seconde utilisation de notre générateur de trames, c'est la construction de balises d'exercice. Le générateur de trames peut fonctionner avec ou sans GPS. Sans GPS, c'est la position par défaut qui est mise dans la trame (127° N et 255° E). Dès qu'un GPS est connecté et a acquis sa position, elle est transmise dans la trame. Certaines ADRASEC utilisent ce type de balise, en n'ajoutant la position GPS qu'en fin d'exercice pour permettre le ralliement des équipes équipées de décodeurs.

Quelques remarques sur la précision de la position [3]. Comme l'encodage de la position du GPS de la balise dans la trame est effectué par pas de 4 secondes d'arc, la précision de positionnement est au minimum de 120 m Nord et 80 m Est. En première approximation, 4 secondes d'arc, c'est le millième de degré. Les décodeurs travaillent souvent en degrés décimaux DD,DDDD. Même si le décodeur de trames affiche la position avec 4 chiffres après la virgule, le troisième chiffre doit être correct avec une erreur possible de +/- 1, et le quatrième n'a rigoureusement aucune signification. A cette précision limitée il faut ajouter un autre facteur : la transmission 121,500 MHz de la balise brouille le récepteur du GPS de la balise. C'est pour cela que dans certaines balises, la transmission 121,5 MHz est arrêtée le temps de l'acquisition de la position GPS.

Pour construire une mini-balise d'exercice ou pour tester un décodeur de trames, le générateur réalisé par un PIC 16F88 suffit largement. Le système de correction d'erreurs (appelé BCH pour Bose Chaudri Hocchenheim) n'est pas codé, mais ce n'est pas nécessaire pour ces utilisations. Ces codes sont remplacés dans la trame par une série de « 0 »

Il existe quelques rares utilisations, comme la construction d'une véritable balise COSPAS-SARSAT, pour lesquelles la trame doit être complète avec les codes BCH. Mais le code complet est trop gros pour entrer dans un 16F88. C'est pourquoi pour ce code complet, nous avons utilisé un 16F886, qui possède une mémoire programme de 16k au lieu de 8k pour le 16F88. Le montage est exactement le même.

### **Rappel du fonctionnement du PIC d'origine 16F88**

Pour faire fonctionner le PIC 16F88, la configuration minimale n'utilise que 4 broches :  $-+5V$  sur la  $14$  (alim).

 $-+5V$  sur le  $4$  (MCLR),

 $-$  0V sur la la  $5$  (masse),

Générateur de Trames : Quel PIC ? www.F1LVT.com

1

 $\rightarrow$  sortie sur la  $\frac{10}{10}$  (trame « Test » toutes les 6 secondes).

Les autres broches actives sont les suivantes :

- $-$  la  $6$  : type de trames
	- @ en l'air : trame « Test »,

@ à la masse : trame « Exercice »,

- -- la **7** : temporisation
	- @ en l'air : tempo 5s,
	- @ à la masse : tempo 50s entre trames successives,
- -- la 8 : entrée GPS.
- $\rightarrow$  la  $16$  : « commande TX », pour piloter un émetteur
- $\rightarrow$  la  $12$  : enveloppe de la trame (en cas de besoin).

Les autres broches du PIC 16F88 ne sont pas connectées : 1, 2, 3, 9, 11, 13, 15, 17 et 18  $(n=9)$ .

Les différents types de fonctionnement.

Pour faire des essais en trame « Test » toutes les 6 secondes : 6 et 7 en l'air.

Pour lire l'identifiant : 6 à la masse (trame « Exercice »).

Pour une Balise d'Exercice : 6 et 7 à la masse (trame « Exercice » toutes les 50s).

Le PIC fonctionne avec son horloge interne (sans quartz). Le MCLR est extérieur ; on peut utiliser le MCLR pour faire un reset du PIC.

A la mise sous tension, une trame est envoyée immédiatement (délai 0,5 s) [à partir de la Version B3]. Cette première trame ne contient jamais la position GPS.

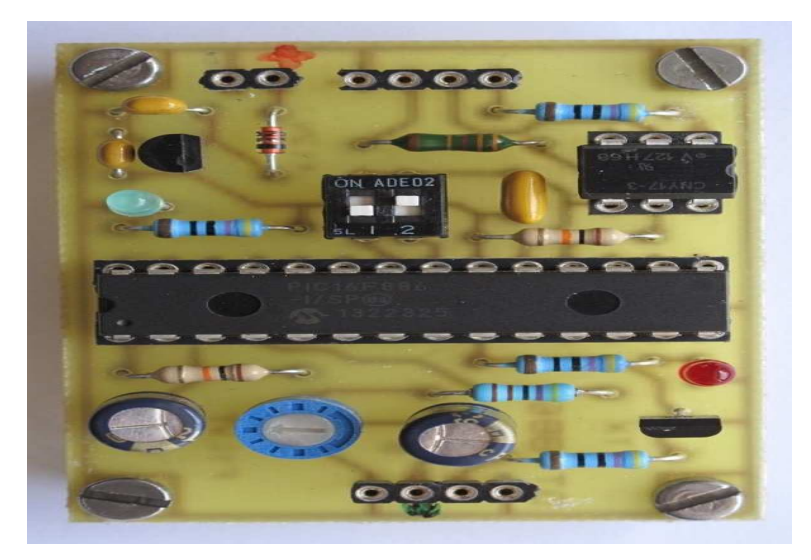

Photo 1 : Générateur de trames réalisé avec un PIC 16F886

#### **Configuration et fonctionnement du PIC 16F886**

Le PIC 16F886 fonctionne exactement comme le 16F88. Le nombre d'entrées - sorties est exactement le même. Comme le 16F886 possède 28 broches au lieu de 18, le nombre de broches inutilisées est plus élevé (n=18). La masse est sur 2 broches, la 8 et le 19.

Pour faire fonctionner le PIC 16F886, la configuration minimale n'utilise que 5 broches :

- -- +5V sur la 20 (alim).
- $-+5V$  sur le  $1$  (MCLR).
- $-0V$  sur la  $8$  et la  $19$  (masse),
- $\rightarrow$  sortie sur la  $\frac{4}{4}$  (trame « Test » toutes les 6 secondes).

Générateur de Trames : Quel PIC ? www.F1LVT.com

Les autres broches actives sont les suivantes :

- $-$  la  $21$  : type de trames (Inter 2)
	- @ en l'air : trame « Test »,
	- @ à la masse : trame « Exercice »,
- -- la 22 : temporisation (Inter 1)
	- @ en l'air : tempo 5s,
		- @ à la masse : tempo 50s entre trames successives,
- -- la 18 : entrée GPS.
- $\rightarrow$  la  $\overline{9}$  : « commande TX », pour piloter un émetteur
- $\rightarrow$  la  $\overline{6}$  : enveloppe de la trame (en cas de besoin).

Les autres broches du PIC 16F886 ne sont pas connectées : 2, 3, 5, 7, 9, 10, 11, 12, 13, 14, 15, 16, 17, 23, 24, 25, 26, et la 28 (n=18).

Les différents types de fonctionnement : c'est exactement comme pour le 16F88. Pour faire des essais en trame « Test » toutes les 6 secondes : 6 et 7 en l'air. Pour lire l'identifiant : 6 à la masse (trame « Exercice »). Pour une balise d'exercice : 6 et 7 à la masse (trame « Exercice » toutes les 50s).

Le PIC fonctionne avec son horloge interne (sans quartz). Le MCLR est extérieur ; on peut utiliser le MCLR pour faire un reset du PIC.

A la mise sous tension, une trame est envoyée immédiatement (délai 0,5 s). Cette première trame ne contient jamais la position GPS.

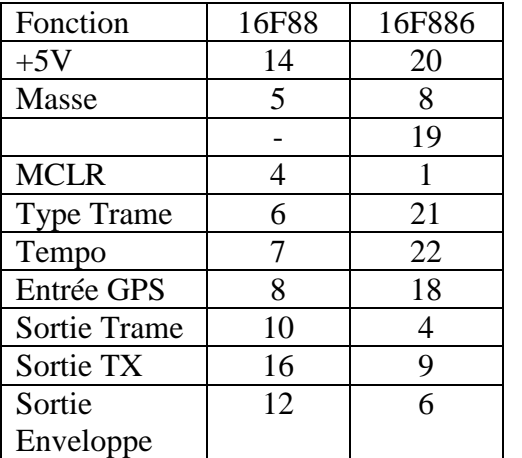

#### **Correspondance 16F88 - 16F886**

Broches non connectées

Pour le PIC 16F88 : 1, 2, 3, 9, 11, 13, 15, 17 et 18 (n=9).

Pour le PIC 16F886 : 2, 3, 5, 7, 9, 10, 11, 12, 13, 14, 15, 16, 17, 23, 24, 25, 26, 28 (n=18).

## **Références**

[1] Article générateur de trames http://www.f1lvt.com/files/311-ArtGeneTrames406.78.pdf [2] Sorties en pointes http://www.f1lvt.com/files/314-CommentSimulerUneBalise.157.pdf [3] Quelques remarques sur la construction du Générateur de Trames :